# **Introduction to LYRA FITS Files (incl. 1 Example)**

IED 03 Aug 2009

## **Contents, Purpose**

All LYRA data transmitted to ground will be streamed into data bases located at ROB. Many of these data will be put into daily FITS files as a convenient, easily interchangeable format. Some of these FITS files will be for internal use only – e.g. technical data for instrument monitoring or cross-calibration – while some will be made public immediately – e.g. observed solar irradiances in physical units.

A short overview of LYRA and its planned data products can be found in a poster presented at the  $5<sup>th</sup>$  European Space Weather Week and at SOHO22 (submitted for publication in a Special Issue of Advances in Space Research): http://solwww.oma.be/users/dammasch/IED\_SOHO22\_LYRA\_Poster.ppt It also provides a definition of LYRA channels and data calibration levels.

Below, the way that the LYRA FITS files and their contents are organized is shown in a diagram.

The concept of the FITS files' structure and keywords is shown next. This information has also been integrated into the LYRA Data Management Plan.

The data structures to be expected are demonstrated in a simulated example covering one whole day with several hours of science data acquisition (at constantly 10 s integration time), performed successively with LYRA heads 1, 2, and 3. The FITS files are analyzed with a simple quicklook program displaying written and graphical information, from data Lev1 to Lev3.

Finally, it is demonstrated that these Lev1 (met, std), Lev2, and Lev3 LYRA FITS files were successfully scanned by the NASA FITS File Verifier, with no warnings and no errors.

This report is thought to be sent to potential LYRA "customers" first, for discussion. Eventually, it could emerge as an information package available to the scientific public who will download FITS files from the LYRA website in the future.

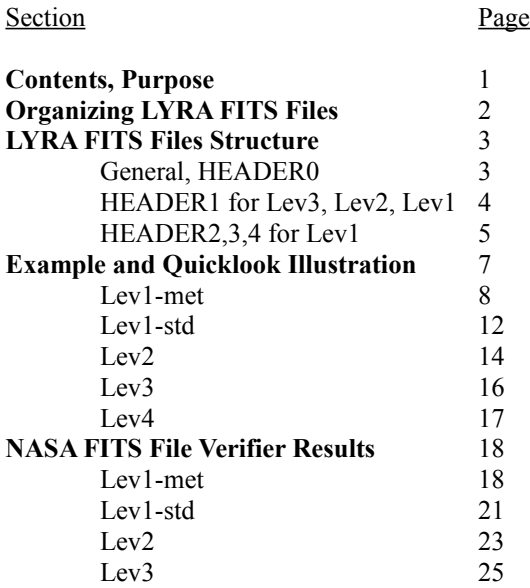

## **Organizing LYRA FITS Files**

file name format:

## **lyra\_YYYYMMDD-HHMMSS\_lev1\_\*\*\*\_v01.fits lyra\_YYYYMMDD-HHMMSS\_lev2\_v0101.fits lyra\_YYYYMMDD-HHMMSS\_lev3\_v010101.fits**

where

 YYYYMMDD = observation date HHMMSS = observation start time (usually there will be max. one file per day for each type, thus, usually HHMMSS=000000) \*\*\* = {met, std, ecl, bak, eng} the software version number (v..) can be kept individual for each level *(TBC)*

metadata will be<br>on *ancillary data time scale* on *instrumental time scale* on *ancillary data time scale* on *instrumental time scale* (housekeeping DB, (Lev1: commanded integration time<br>status DB, Lev2: commanded integration time Lev2: commanded integration time VFC-parameter tests) Lev3: one minute) \_\_\_\_\_\_\_\_\_\_\_\_\_\_\_\_\_\_\_ \_\_\_\_\_\_\_\_\_\_\_\_\_\_\_\_\_\_\_ \_\_\_\_\_\_\_\_\_\_\_\_\_\_\_\_\_\_\_ \_\_\_\_\_\_\_\_\_\_\_\_\_\_\_\_\_\_\_ \_\_\_\_\_\_\_\_\_\_\_\_\_\_\_\_\_\_\_ | | | | | | | | | | **met std ecl bak eng** |\_\_\_\_\_\_\_\_\_\_\_\_\_\_\_\_\_\_\_| |\_\_\_\_\_\_\_\_\_\_\_\_\_\_\_\_\_\_\_| |\_\_\_\_\_\_\_\_\_\_\_\_\_\_\_\_\_\_\_| |\_\_\_\_\_\_\_\_\_\_\_\_\_\_\_\_\_\_\_| |\_\_\_\_\_\_\_\_\_\_\_\_\_\_\_\_\_\_\_| "metadata" "standard" "eclipse" "back-up" "engineering" - temperature - frequency (Lev1) - frequency (Lev1) - frequency (Lev1) - frequency (Lev1) - pointing - irradiance (Lev2) - irradiance (Lev2) - irradiance (Lev2)? - distance - average irradiance (Lev3) - head (1,2,3) - mode (nominal,back-up) - cover (open,closed) - visLED (on,off) - uvLED (on,off) - DarkCurr1,2,3,4 - VFCparameters1,2,3,4 standard science data eclipse science data standard or eclipse non-science data, (nominal *and* back-up) from nominal unit from nominal unit science data everything that is *not* (solar irradiance (solar irradiance or engineering data in std, ecl, or bak time series, suitable during occultation phase, from back-up unit (nominal unit data taken needed for: time series, suitable during occultation phase, information on all levels for public output) suitable for atmosphere (data needed for internal with closed cover, especially calibration of Lev2, modelling) or far off-pointing especially calibration of Lev2, modelling) cross-calibration) long-term detector analysis with open cover) together w/ "engineering" data

# **LYRA FITS File Structure**

## **General**

Many FITS files are used for storing 2D images, so they have two prefixed axes and (like SWAP, for example) constantly 1024x1024 data entries. This does not apply here, because LYRA produces time series of variable length. Therefore, LYRA will use a primary header with no data, plus - for the data - one or more binary table extensions whose lengths have to be determined by the software. In the case of Lev1-std, Lev2, and Lev3 data files, there will be one extension table containing the irradiance data. In the case of Lev1-met data files, three additional extension tables are needed, containing metadata on different time scales. So the general structure of LYRA FITS files will be as follows:

HEADER0 (no axes, no data) for Lev1-std, Lev2, Lev3 HEADER1 (bintable for time series) DATA1 HEADER0 (no axes, no data) only for Lev1-met HEADER2 (bintable for metadata) DATA2 HEADER3 (bintable for metadata) DATA3 HEADER4 (bintable for metadata) DATA4

The headers of Lev1, Lev2, and Lev3, plus a few lines of sample data, can be found below in the example section.

In the TFORMn keyword within the bintables, 'A' stands for character (1 byte), 'L' for logical (1 byte), 'B' for 8-bit integer (1 byte), 'I' for 16-bit integer (2 bytes), 'E' for single precision floating point (4 bytes), and 'D' for double precision floating point (8 bytes).

## **HEADER0**

SIMPLE=T means that the file conforms to FITS standard. BITPIX=8 has no meaning here, because the file does not contain "pixels". NAXIS=0 means that there are no data below this header, instead EXTEND=T means that the file contains extensions.

ORIGIN='ROB-SIDC', TELESCOP='PROBA2', INSTRUME='LYRA', and OBJECT='EUV solar irrad' are obvious and chosen in accordance with SWAP. Keyword FILTER does not apply here, because the file contains data from four different channels using four different filters. Keyword DETECTOR does not apply either, because the detector of one channel can be different in different heads. Also, DETECTOR cannot be used to denote one of three LYRA heads, because the heads may be changed during the day.

OBS\_MODE='standard' will deliver irradiance time series observed in acquisition mode ("science data"). These should not be mixed with 'eclipse' (occultation) data, or with data that are - possibly on a regular basis - observed with another head in parallel ('back-up'); the entry 'engineering' can be used for commissioning, bake-out, off-pointing, dark current gathering, or LED data.

DATE denotes the creation date of the FITS file, DATE\_OBS and DATE\_END denote the time of the first and the last data entry within the FITS file; this will make it possible to distinguish between the various states of completeness of the growing data volume produced on a present day.

DEL TIME=60 (seconds) only applies for Lev3 data that will deliver 1-minute averages; for Lev1 and Lev2 data, the acquisition time interval is variable, as commanded. DATASRC='Redu' denotes the receiving ground station. LEVEL='1', '2', or '3' denotes the calibration level; accordingly ALGOR\_V denotes one, two, or three levels of software versions. FILENAME is obvious.

The next header levels will be described in ascending order of complexity, first Lev3 and Lev2 which are simpler, then Lev1.

#### **HEADER1 for Lev3**

XTENSION='BINTABLE' means that a binary table extension follows. BITPIX=8 again has no meaning here. NAXIS=2 means that this binary table is 2-dimensional. NAXIS1=39 means that each row contains 39 bytes of data (in this case, two bytes for the time, eight bytes for each of the four data columns (irradiances from the four channels in double precision), and five bytes for the 5-character warning code. The length of the table, NAXIS2, has to be calculated by the software for each daily file separately; the maximum value is the number of minutes in a day, i.e. 1440. If there are minutes without "standard" science observations, this entry will be lower.

PCOUNT=0 and GCOUNT=1 are required keywords. TFIELDS=6 denotes the six data fields within each row, which are defined below.

TTYPE1,2,3,4,5,6 are the field labels, in this case they are called 'TIME', 'CHANNEL1,2,3,4' and 'WARNING'. Time is given by one 16-bit integer (TFORM1='1I') and measured in minutes of the day (TUNIT1='MIN'). The four channels' irradiance observations are given by one double precision floating point value each (TFORM2,3,4,5='1D') and measured in watts per square meter (TUNIT2,3,4,5='W/M\*\*2'). The warning code consists of one character for the time-interpolation quality, plus four characters for the calibration quality of the four channels, resulting in five characters (TFORM6='5A') with no physical unit (TUNIT6='').

The name of this binary table is EXTNAME='IRRAD LEVEL 3'. Its maximal size will be approx. 56 KB.

#### **HEADER1 for Lev2**

Most of the entries are similar to Lev3. The number of bytes per row is higher (NAXIS1=45), because Lev2 data are given at instrument resolution, i.e. in the temporal resolution that was commanded. This can go down to 0.01 s integration time, and thus the field TIME has to be given in double precision floating point (TUNIT1='1D') and in seconds.milliseconds of the day (TUNIT1='S'), thus using 6 additional bytes.

The length of the table, NAXIS2, has to be calculated by the software for each daily file separately; since the highest possible instrumental cadence is one observation every 0.01 seconds, the maximum value is the number of 1/100 of seconds in a day, i.e. 8 640 000. If there are intervals without "standard" science observations, this entry will be lower.

The name of this binary table is EXTNAME='IRRAD LEVEL 2'. Its maximal size will be approx. 388 MB, but only on the highly improbable assumption that LYRA will run on its highest cadence for a full day.

#### **HEADER1 for Lev1**

Most of the entries are similar to Lev2 and Lev3. The number of bytes per row is lower than in Lev2 (NAXIS1=41), because Lev1 data do not contain the 4-character calibration quality code, thus TTYPE6='QFACTOR' with TFORM6='1B', making it 4 bytes shorter. The four channels' time series are not calibrated and converted to irradiance in  $W/m<sup>2</sup>$  yet, so TUNIT2,3,4,5='kHz', since data are still "frequencies" (counts per time unit).

The name of this binary table is EXTNAME='FREQ LEVEL 1', and its size will again most probably be below 354 MB.

The necessary information to convert these frequencies into calibrated irradiances has to be stored in three additional binary extension tables, which originate from housekeeping and status data, or parts of science data, all observed on different time scales. Their lengths are variable and have to be calculated by the software. As will be shown below, these additional tables do not add significant amounts of storage size by their Lev1-met daily FITS file.

## **HEADER2 for Lev1**

This table consists of housekeeping data that are observed and transmitted approx. every 30 seconds. They are not part of the science data stream, but they will be necessary to calibrate the science data, e.g. to estimate the detector dark currents as a function of on-board temperature, to correct irradiances according to off-pointing, or to adjust irradiances to 1-AU values.

NAXIS1=28 again denotes the bytes in each row: eight bytes for time, four bytes for temperature, two times four bytes for two pointing coordinates, and eight bytes for distance from Sun. NAXIS2=2880 should be the maximum length of this table, given that housekeeping data change approx. every half minute.

PCOUNT=0 and GCOUNT=1 again are required keywords. TFIELDS=4 denotes the four data fields within each row, which are defined below.

TTYPE1,2,3,4 are the field labels, in this case they are called 'TIME', 'TEMPERATURE', 'POINTING', and 'DISTANCE'. Time is given by one double precision floating point value (TFORM1='1D') and measured in seconds of the day (TUNIT1='S'). Temperature is given by one single precision floating point value (TFORM2='1E') and measured in degree Celsius. Pointing coordinates are given as two single precision floating point values (TFORM3='2E') and measured in arcsec. Distance from Sun is given as one double precision floating point value (TFORM4='1D') and measured in kilometers.

The name of this binary table is EXTNAME='HK LEVEL 1'. Its maximal size will be approx. 80 KB.

## **HEADER3 for Lev1**

This table consists of data taken either from the status data base, or parts of the science data stream that are observed directly before covers open or LEDs are switched on. These status data will be necessary to calibrate the science data, e.g. to estimate the drift according to the time elapsed since the last detector switch-on and/or exposure to sunlight, or to subtract the last measured or extrapolated dark current.

NAXIS1=45 again denotes the bytes in each row: eight bytes for time, one byte for detector status (head 1, 2, and/or 3 being switched 'on'), one byte for detector mode (head 1,2,3 being 'nominal' or 'back-up'), one byte for cover status (head 1,2,3 being 'open' or 'closed'), one byte for the ultraviolet LED (being 'on' or 'off'), one byte for the visual LED (being 'on' or 'off'), and eight bytes for dark current in each of the four detectors of the head. NAXIS2=100 should be the maximum number of times in a day that the heads or their LEDs are switched and dark currents are measured with covers closed; actually, this will rather be close to once per day for the nominal head, once per week or month for the others.

PCOUNT=0 and GCOUNT=1 again are required keywords. TFIELDS=10 denotes the ten data fields within each row, which are defined below.

TTYPE1,2,3,4,5,6,7,8,9,10 are the field labels, in this case they are called 'TIME', 'HEAD', 'MODE', 'COVER', 'UVLED', 'VISLED', and 'DARKCURR1,2,3,4'. Time is given by one double precision floating point value (TFORM1='1D') and measured in seconds of the day (TUNIT1='S'). Head gives the LYRA unit whose observation data are used in this FITS file together with its switch-on time, thus one number – either 1, 2, or 3 - is needed (TFORM2='1B') but no physical unit (TUNIT2=' '). Mode can either be 1 (for nominal) or 0 (for back-up), i.e. one number is needed (TFORM3='1B') but no physical unit (TUNIT3=' '). Cover status is either 0 (open) or 1 (closed), i.e. one number is needed (TFORM4='1B') but no physical unit (TUNIT4=' '). Ultraviolet LED status is either 0 (off) or 1 (on), i.e. one number is needed (TFORM5='1B') but no physical unit (TUNIT5=' '). Visual LED status is either 0 (off) or 1 (on), i.e. one number is needed (TFORM6='1B') but no physical unit (TUNIT6=' '). Dark currents are given as one double precision floating point value each (TFORM7,8,9,10='1D') and measured in kilohertz (TUNIT7,8,9,10='kHz').

The name of this binary table is EXTNAME='STATUS LEVEL 1'. Its maximal size will be less than 4 KB.

## **HEADER4 for Lev1**

This table consists of data acquired on a regular basis (the voltage-frequency converter is checked approx. every three minutes) and extracted from the science data stream. The VFC parameters are necessary to convert count rates to physical units.

NAXIS1=41 again denotes the bytes in each row: eight bytes for time, one byte for mode (nominal or back-up, i.e., either the first or the second unit of the multiplexer is used), and twice four bytes for the two VFC parameters for each of the four detectors of the head. NAXIS2=1440 should be the maximum number of times per day that these parameters are estimated, which will be in the order of minutes *(exact value to be selected during commissioning phase)*.

PCOUNT=0 and GCOUNT=1 again are required keywords. TFIELDS=6 denotes the six data fields within each row, which are defined below.

TTYPE1,2,3,4,5,6 are the field labels, in this case they are called 'TIME', 'MODE', and 'VFC1,2,3,4'. Time is given by one double precision floating point value (TFORM1='1D') and measured in seconds of the day (TUNIT1='S'). Mode can either be 1 (nominal) or 0 (back-up), i.e. one number is needed (TFORM2='1B') but no physical unit (TUNIT2=' '). VFC parameters are given as two single precision floating point values each (TFORM3,4,5,6='2E') and have no physical units  $(TUNIT3, 4, 5, 6='').$ 

The name of this binary table is EXTNAME='VFC LEVEL 1'. Its maximal size will be less than 59 KB.

# **Example and Quicklook Illustration**

After the re-definition of the Zirconium channel (\*-4) and some minor changes, the Report on Calibration Software was updated:

http://solwww.oma.be/users/dammasch/IED\_20090616\_Calibration\_Methods.pdf

The Report on Expected Variations is also currently updated. An earlier version can be found here: http://solwww.oma.be/users/dammasch/ IED\_20080801\_LYRA\_Expected\_Variations.pdf

The latest estimates of expected variations of the LYRA total signal were used as a foundation to simulate FITS files. The LYRA signals as estimated by the LYRA radiometric model with the help of several real solar spectra (2003 max - 2008 min) form a basic interval. This interval is extended in order to be safe to cover all probable situations. The borders of the extended interval for each of the 12 LYRA channels are then used to simulate approx. seven hours of data, linearly from min to max in the case of the long-wavelength channels  $*-1$  and  $*-2$ , and exponentially from min to max for the shortwavelength channels \*-3 and \*-4. According to radiometric model simulations, the former appear to follow a more uniform distribution within narrower borders, while the latter follow a more logarithmic distribution within one or two orders of magnitude (high activity due to flares being more seldom).

The simulated example, reflected in the Lev1 metadata, develops as follows (all times in hh:mm:ss after 00:00:00 UTC for better readability; the day is assumed to be 30 Jul 2009):

00:01:00 Housekeeping data base is reporting 20° C temperature, 0"/0" pointing, and 1 AU distance 00:02:00 Status data base is reporting that head 1 is on and nominal, its cover is opened, and four dark currents for the four channels 1-1, 1-2, 1-3, 1-4 were measured immediately before opening (values result from test data taken at  $20^{\circ}$  C) 00:03:00 Within the science data stream, the parameters from the VFC test of the nominal channel are reported (values result from a linear fit of test data taken at 20° C)

00:04:00 While the first data - immediately after opening of the cover - are ignored *(TBC)*, now 2496 values are taken with 10 s exposure time, which is reflected in the standard data

06:59:50 Last science data acquisition

07:00:00 Cover of head 1 is closed, followed by 1 hour pause

08:01:00 -

15:00:00 Procedure is repeated for head 2

16:01:00 -

23:00:00 Procedure is repeated for head 3

This leads to 7488 lines of standard science data. The expected LYRA total signals (in nA) are converted back to frequencies (in kHz) to form the expected Lev1 standard data. These are then – with the help of Lev1 metadata – converted to calibrated Lev2 data. These are converted to averaged Lev3 data. And these are again converted to graphics (currently called Lev4 data). Thus, the result of the simulation are four daily FITS files (Lev1-met, Lev1-std, Lev2, Lev3) and the daily plot (Lev4).

These will be (partly) shown in the following, with the help of a primitive "quicklook" software that can be made more sophisticated in the future, and possibly should also be put on the website, together with these FITS explanations and an IDL routine to read LYRA FITS files. The quicklook consists of the printed headers, header structure, data lists (shortened when too long) for all FITS files, and overview graphics for Lev1-met (2 pages), Lev1-std, and Lev2. As a graphic for Lev3, the planned daily plot (Lev4) is shown.

The sample FITS files can be downloaded here:

http://solwww.oma.be/users/dammasch/lyra\_20090730-000000\_lev1\_met\_v01.fits [http://solwww.oma.be/users/dammasch/lyra\\_20090730-000000\\_lev1\\_std\\_v01.fits](http://solwww.oma.be/users/dammasch/) http://solwww.oma.be/users/dammasch/lyra\_20090730-000000\_lev2\_v0101.fits [http://solwww.oma.be/users/dammasch/lyra\\_20090730-000000\\_lev3\\_v010101.fits](http://solwww.oma.be/users/dammasch/) [http://solwww.oma.be/users/dammasch/lyra\\_20090730-000000\\_lev4\\_v010101.eps](http://solwww.oma.be/users/dammasch/)

#### FITS file name ? **lyra\_20090730-000000\_lev1\_met\_v01.fits**

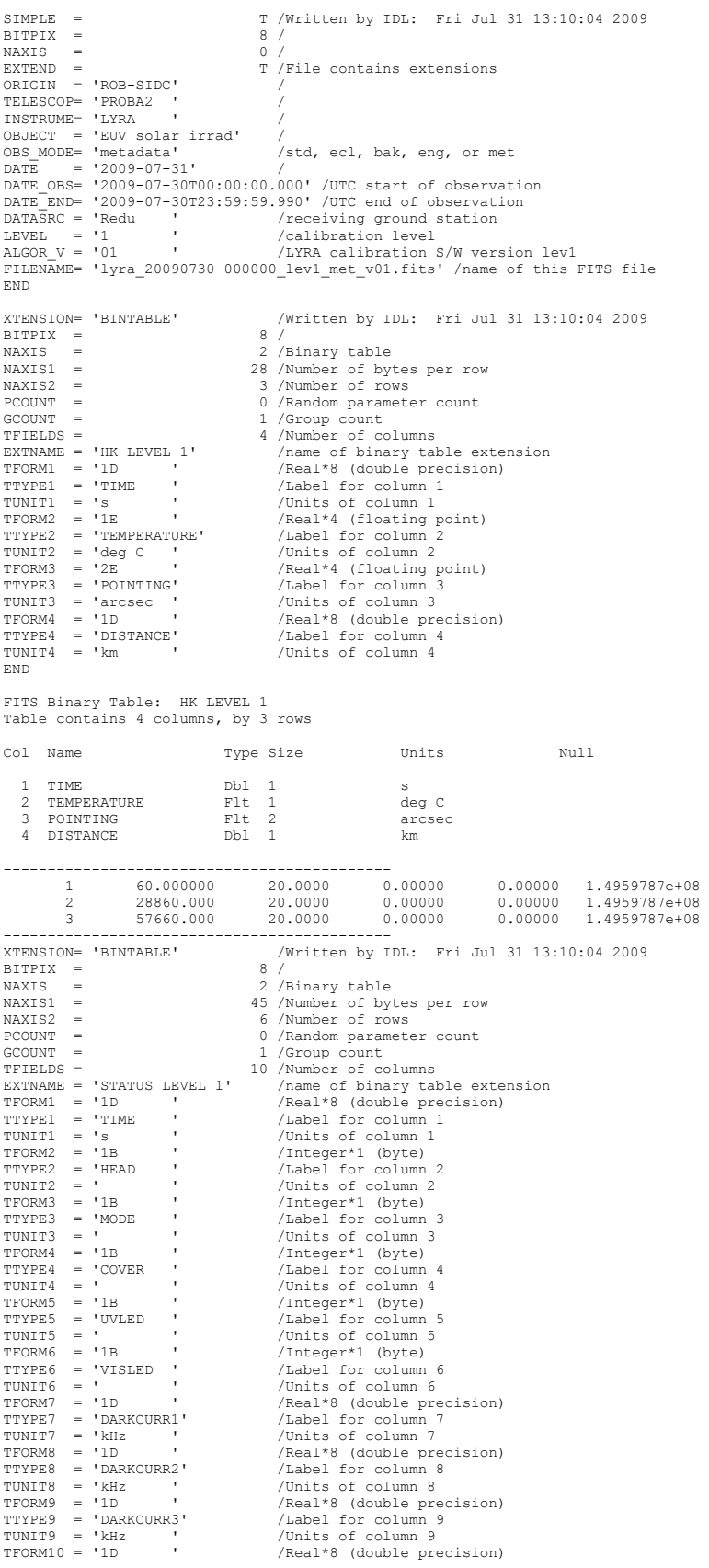

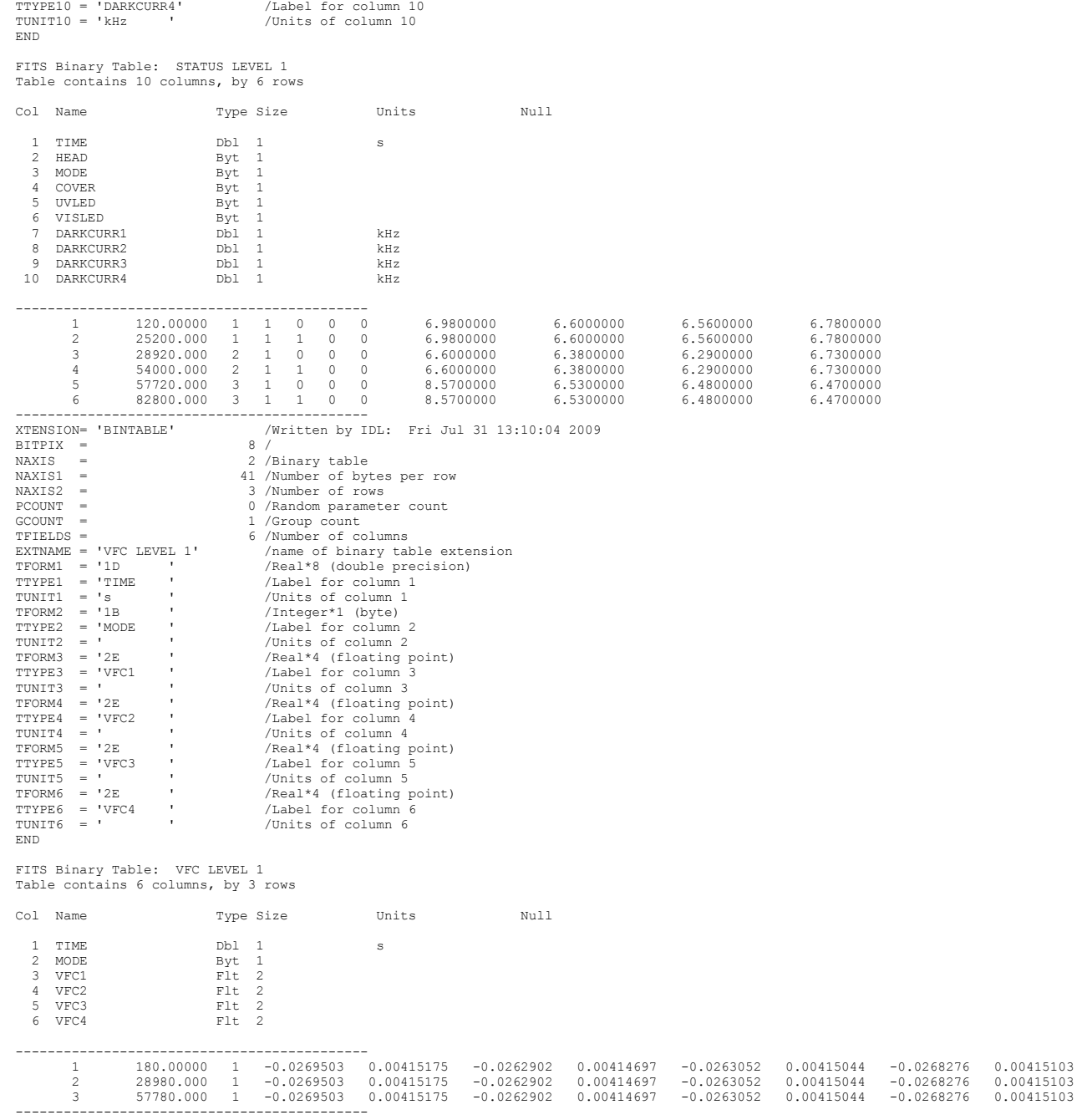

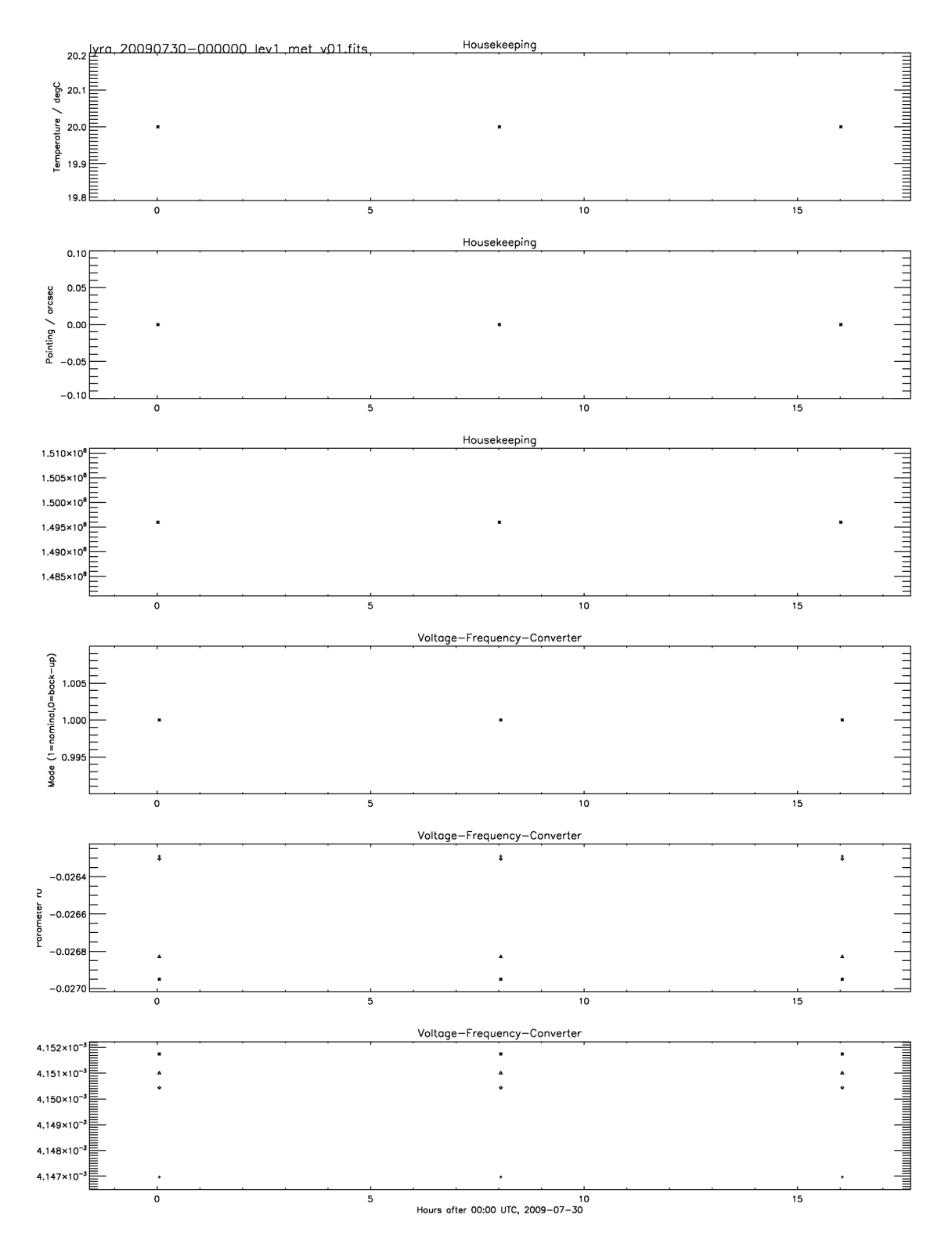

Graphical display of Lev1-met FITS file: Part 1 with Housekeeping and VFC entries

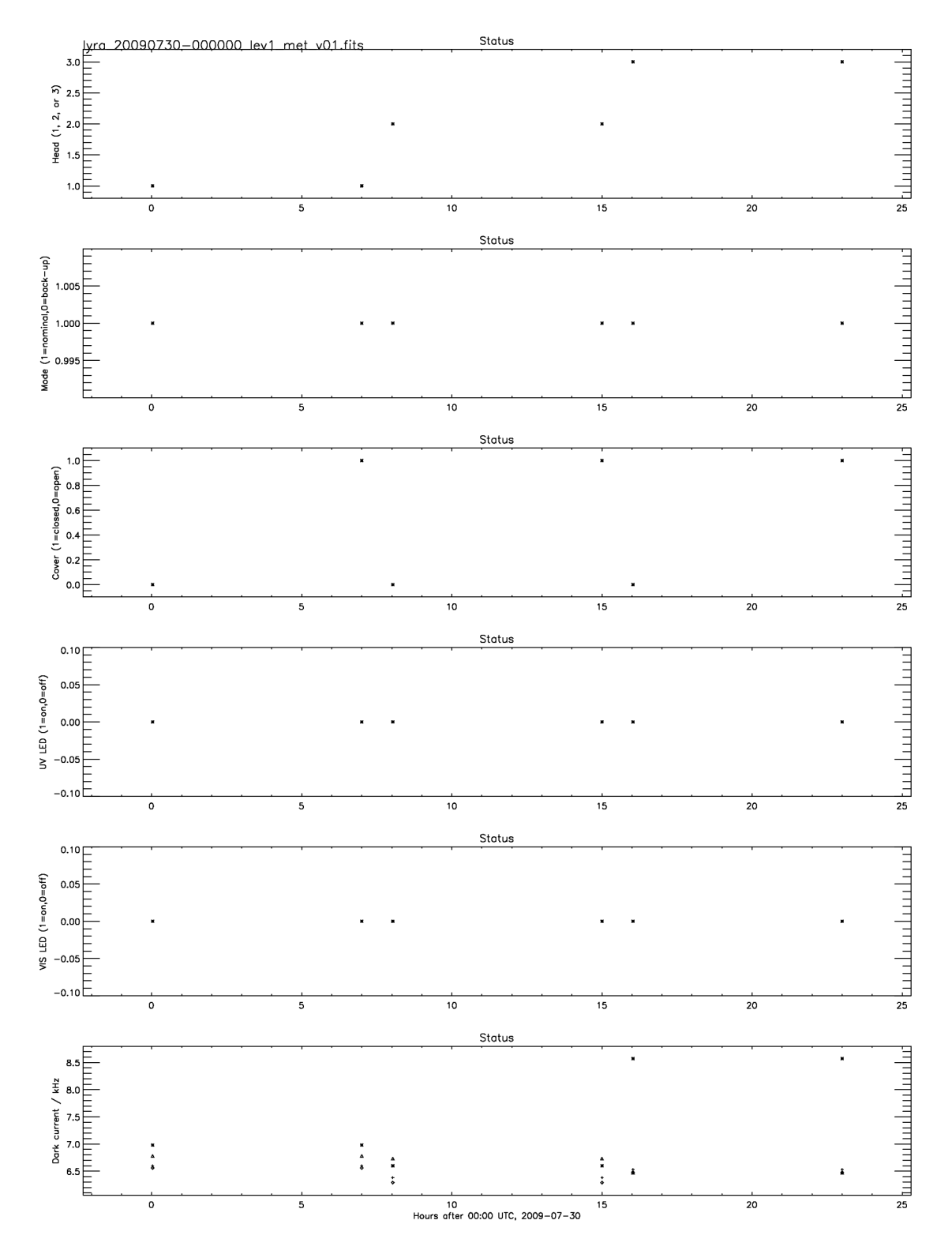

Graphical display of Lev1-met FITS file: Part 2 with Status entries

#### FITS file name ? **lyra\_20090730-000000\_lev1\_std\_v01.fits**

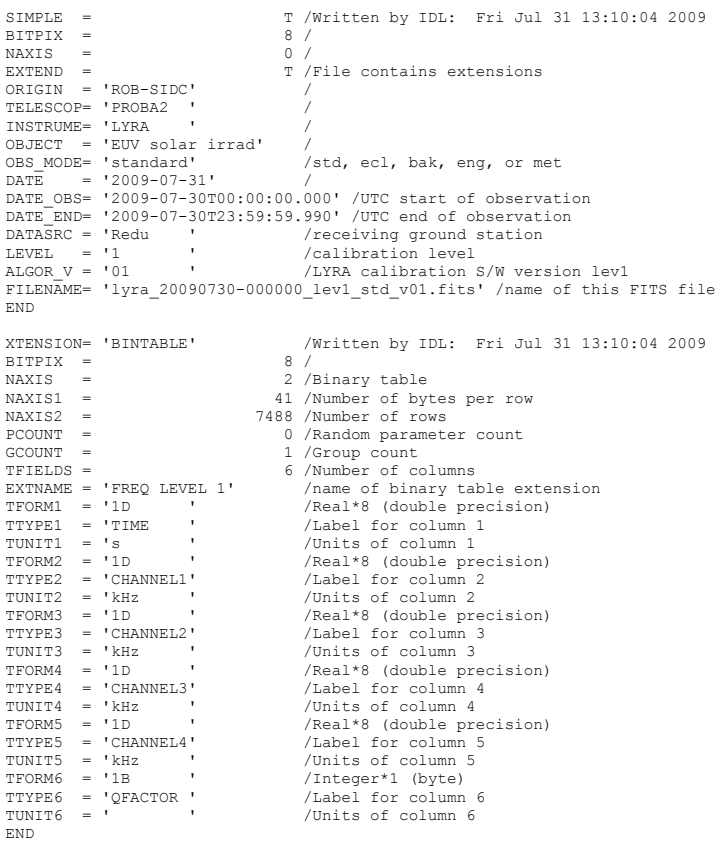

FITS Binary Table: FREQ LEVEL 1 Table contains 6 columns, by 7488 rows

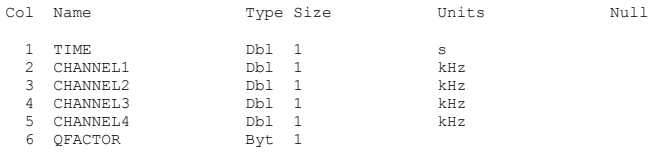

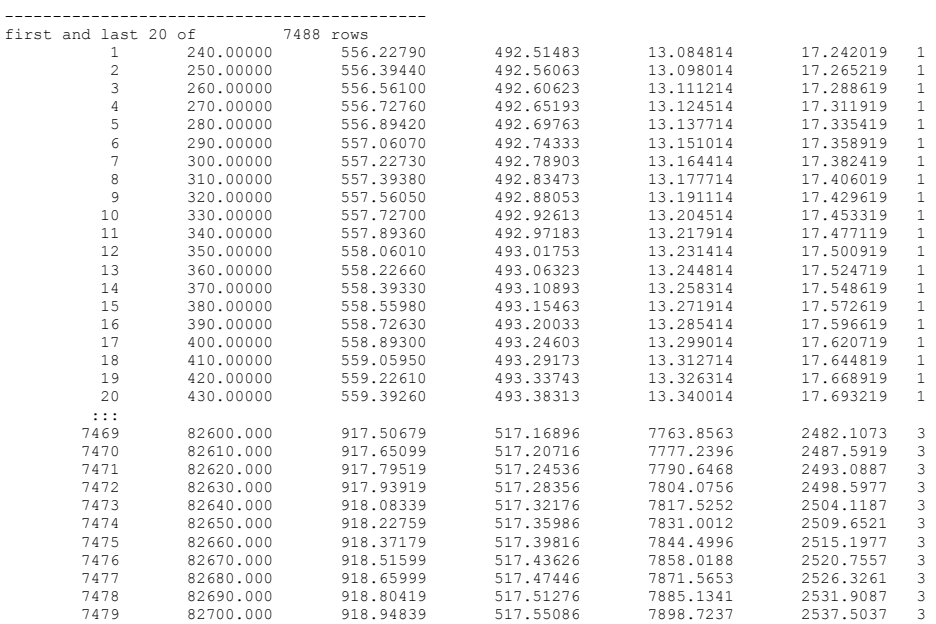

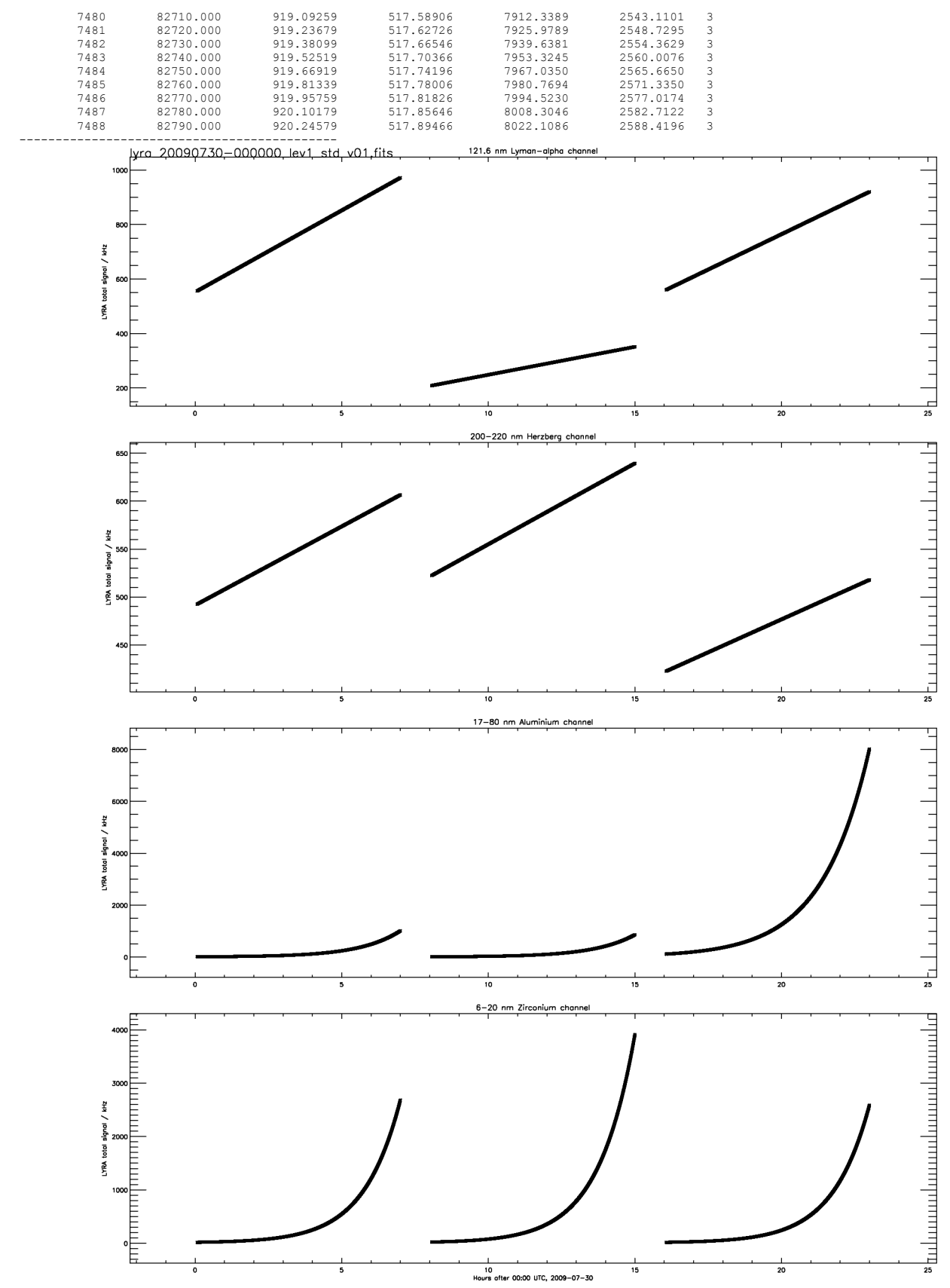

Graphical display of Lev1-std FITS file

#### FITS file name ? **lyra\_20090730-000000\_lev2\_v0101.fits**

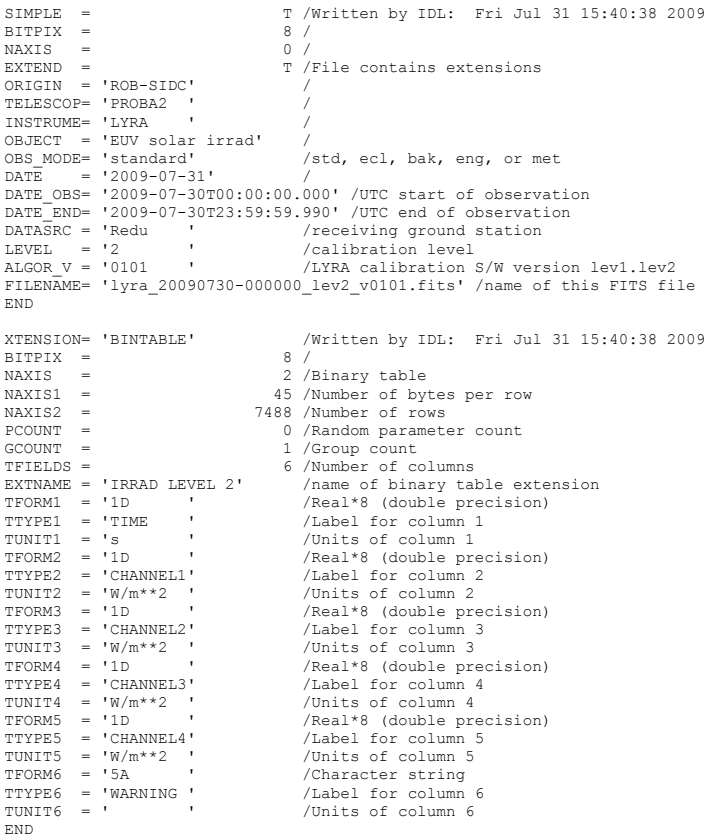

FITS Binary Table: IRRAD LEVEL 2 Table contains 6 columns, by 7488 rows

--------------------------------------------

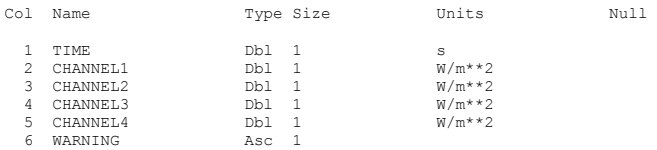

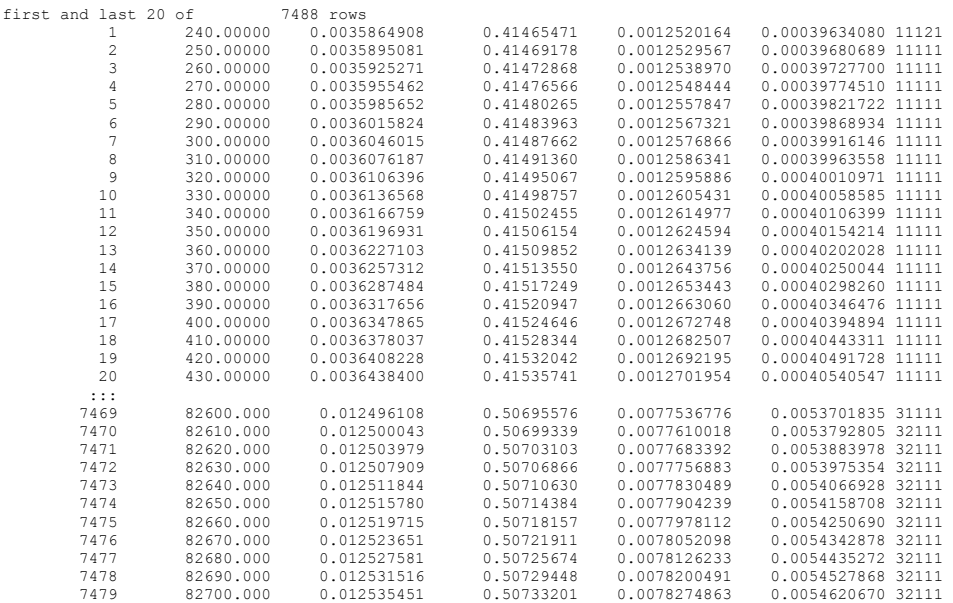

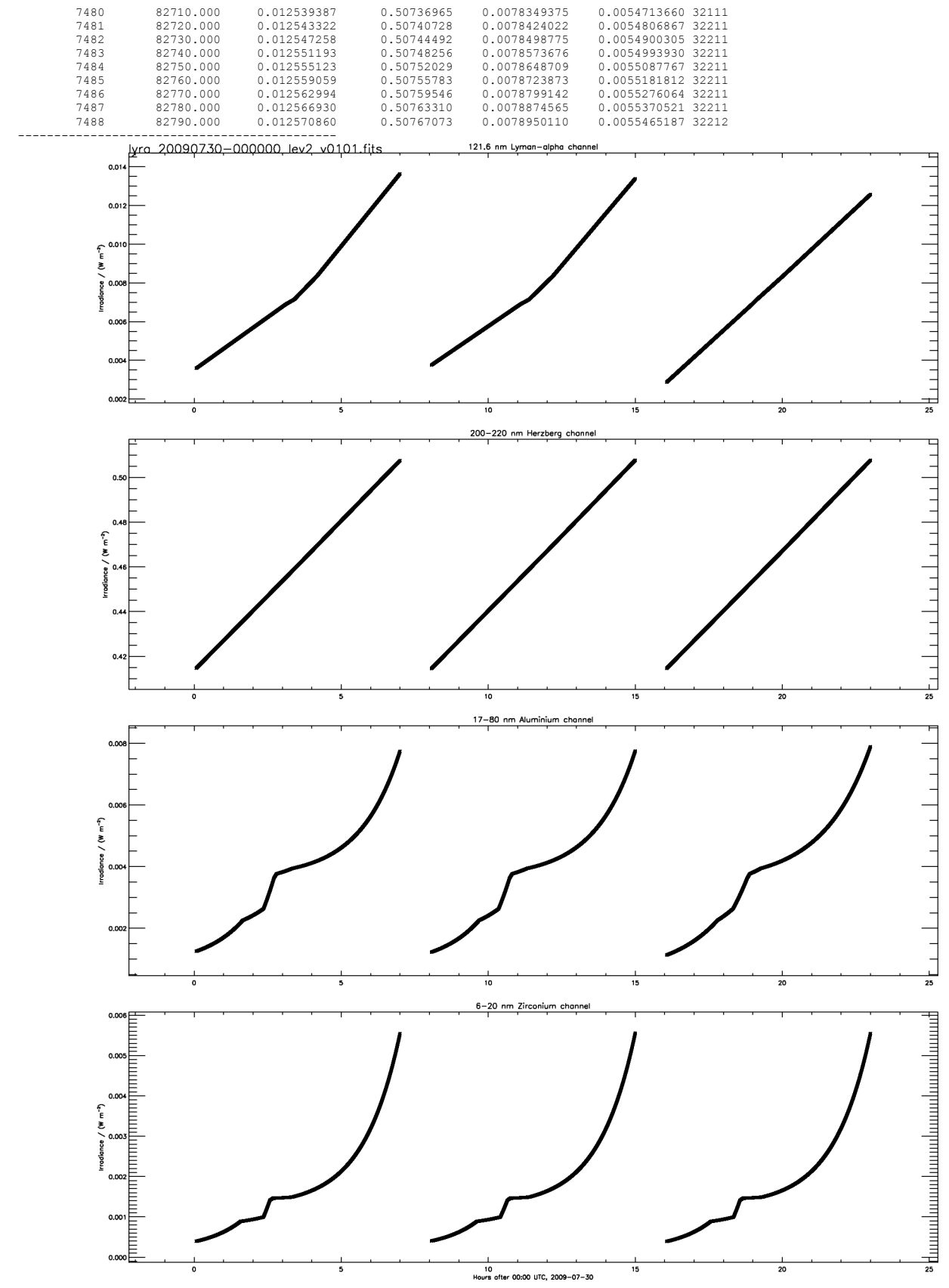

Graphical display of Lev2 FITS file

#### FITS file name ? **lyra\_20090730-000000\_lev3\_v010101.fits**

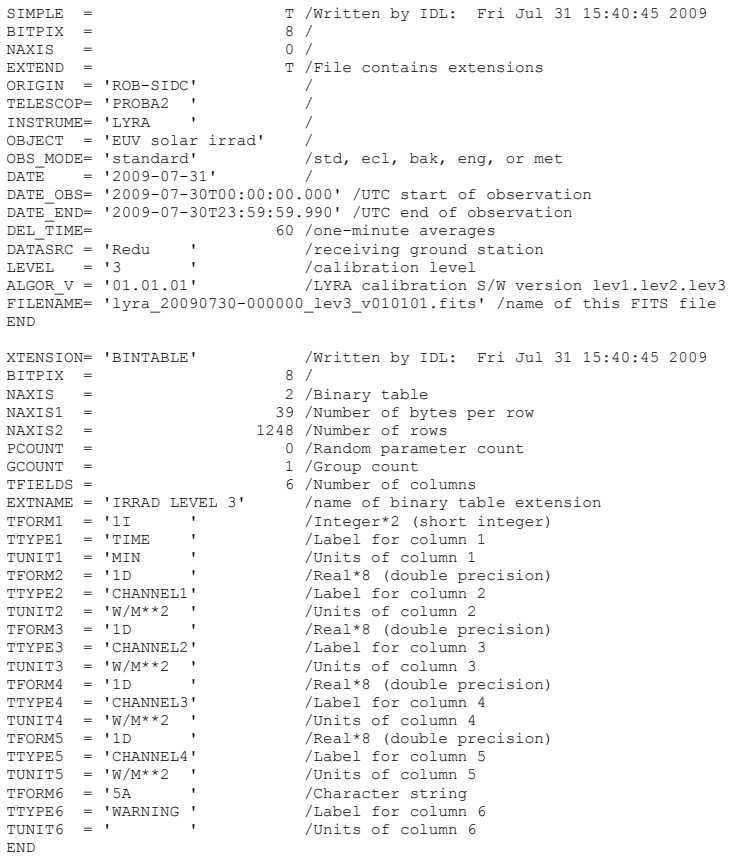

FITS Binary Table: IRRAD LEVEL 3 Table contains 6 columns, by 1248 rows

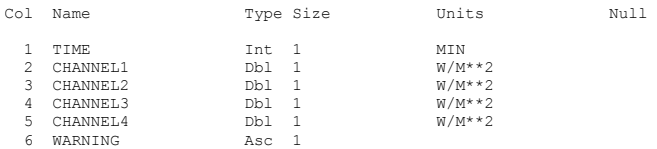

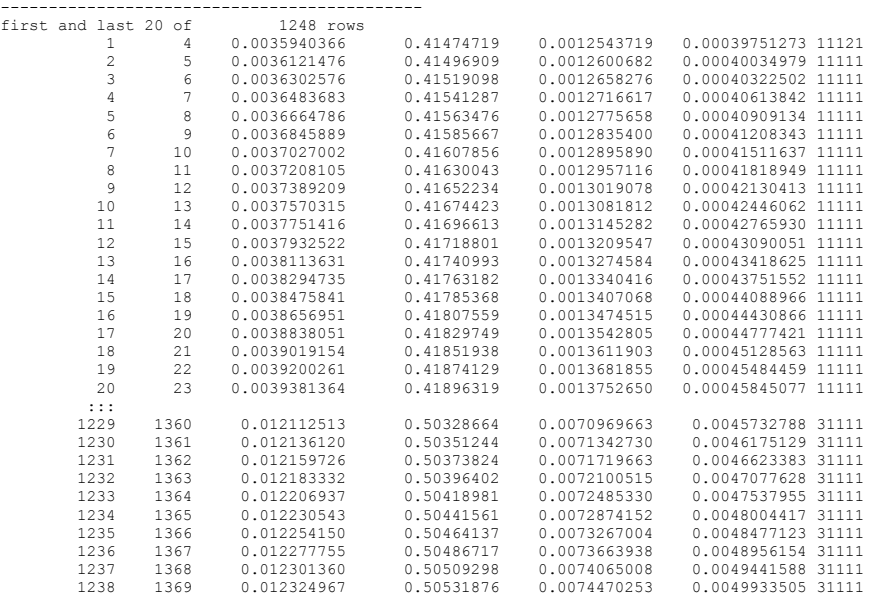

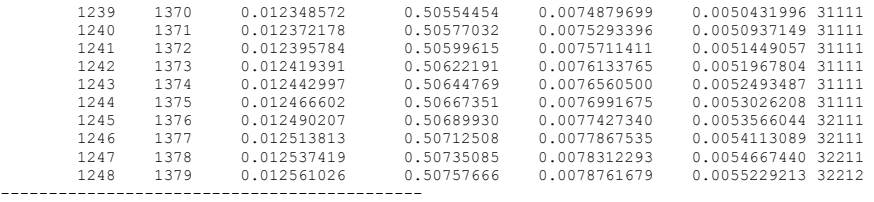

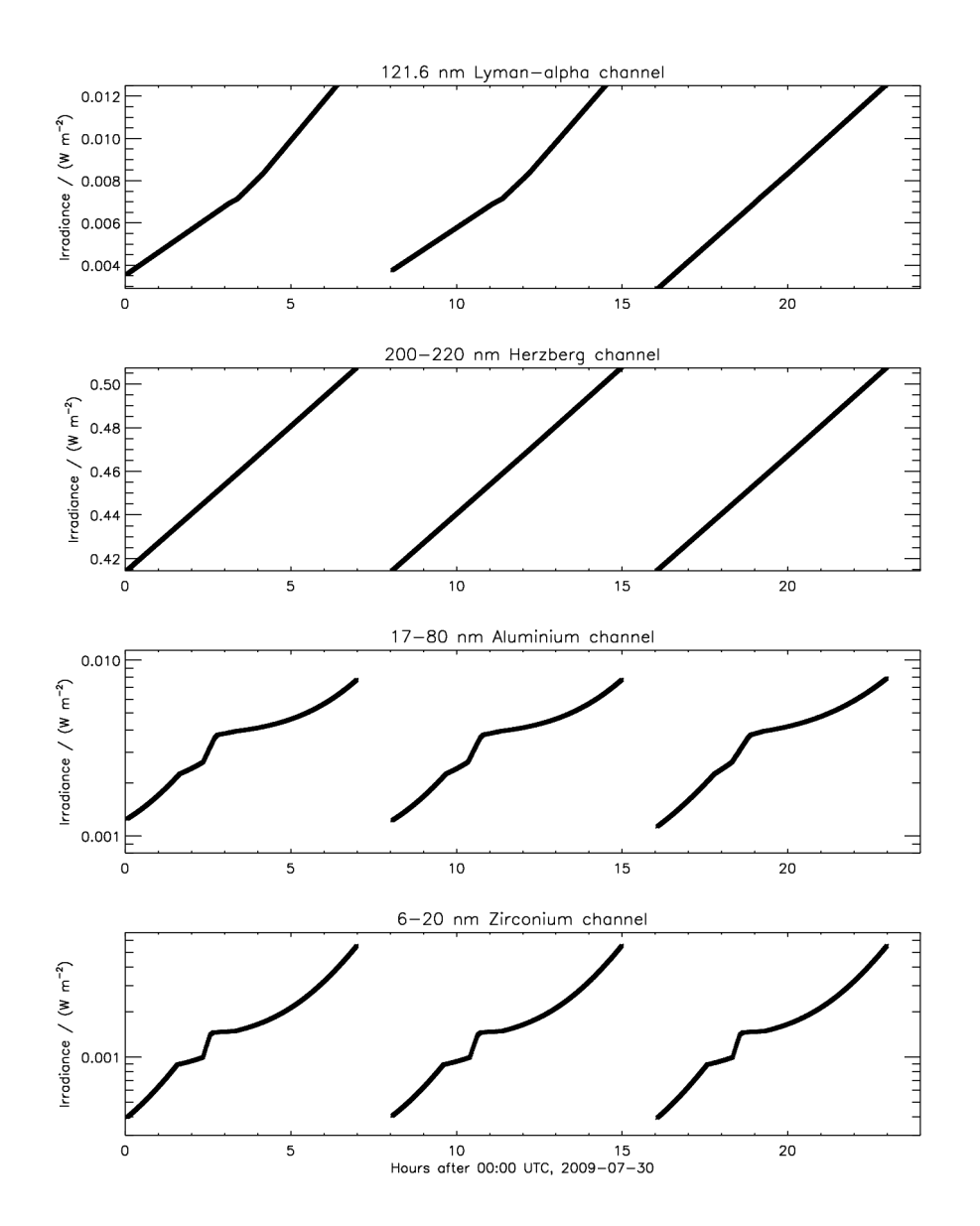

Lev4 daily plot, on the basis of data from Lev3 FITS file

#### **NASA FITS File Verifier Results**

```
File name: lyra_20090730-000000_lev1_met_v01.fits
                                              Run Number 7207
               fitsverify 4.15 (CFITSIO V3.181) 
                -------------------------------- 
4 Header-Data Units in this file.
=================== HDU 1: Primary Array ===================
    1 | SIMPLE = T /Written by IDL: Fri Jul 31 13:10:04 2009
   2 \mid \text{BITPIX} = \qquad \qquad 8 \ / \qquad<br>3 \mid \text{ NAXIS} = \qquad \qquad 0 \ / \qquad3 | NAXIS =<br>4 | EXTEND =
                                     T / File contains extensions
    5 | ORIGIN = 'ROB-SIDC' /
    6 | TELESCOP= 'PROBA2 ' /
    7 | INSTRUME= 'LYRA ' /
    8 | OBJECT = 'EUV solar irrad' /
   9 | OBS_MODE= 'metadata' /std, ecl, bak, eng, or met
  10 | DATE = '2009-07-31'
   11 | DATE_OBS= '2009-07-30T00:00:00.000' /UTC start of observation
   12 | DATE_END= '2009-07-30T23:59:59.990' /UTC end of observation
 13 | DATASRC = 'Redu ' /receiving ground station
 14 | LEVEL = '1 ' /calibration level
 15 | ALGOR_V = '01 ' /LYRA calibration S/W version lev1
   16 | FILENAME= 'lyra_20090730-000000_lev1_met_v01.fits' /name of this FITS file
   17 | END
  17 header keywords
  Null data array; NAXIS = 0 
=================== HDU 2: BINARY Table ===================
    1 | XTENSION= 'BINTABLE' /Written by IDL: Fri Jul 31 13:10:04 2009
   2 | BITPIX =<br>3 | NAXIS =<br>4 | NAXIS1 =
                                     2 / Binary table
                                    28 /Number of bytes per row
   5 | NAXIS2 =<br>
6 | PCOUNT =<br>
7 | GCOUNT =<br>
8 | GEOUNT =<br>
1 | GEOUNT =
                                      0 / Random parameter count
                                     1 / Group count<br>4 / Number of columns
8 | TFIELDS = \frac{4}{100} /Number of columns
 9 | EXTNAME = 'HK LEVEL 1' /name of binary table extension
 10 | TFORM1 = '1D ' /Real*8 (double precision)
 11 | TTYPE1 = 'TIME ' /Label for column 1
12 | TUNIT1 = 's ' /Units of column 1
13 | TFORM2 = '1E ' /Real*4 (floating point)
 14 | TTYPE2 = 'TEMPERATURE' /Label for column 2
 15 | TUNIT2 = 'deg C ' /Units of column 2
  16 | TFORM3 = '2E ' /Real*4 (floating point)<br>
17 | TTYPE3 = 'POINTING' /Label for column 3<br>
18 | TUNIT3 = 'arcsec ' /Units of column 3<br>
19 | TEORMA = '1D
  17 | TTYPE3 = 'POINTING'
  18 | TUNIT3 = 'arcsec '<br>19 | TFORM4 = '1D
  19 | TFORM4 = '1D ' /Real*8 (double precision)<br>20 | TTYPE4 = 'DISTANCE' /Label for column 4
                              The Country Country Pro<br>
/Label for column 4<br>
/Units of column 4
  21 | TUNIT4 = 'km \blacksquare 22 | END
  22 header keywords
  HK LEVEL 1 (4 columns x 3 rows)
```
 Col# Name (Units) Format 1 TIME (s) 1D 2 TEMPERATURE (deg C) 1E 3 POINTING (arcsec) 2E<br>4 DISTANCE (km) 1D 4 DISTANCE (km) =================== HDU 3: BINARY Table ==================== 1 | XTENSION= 'BINTABLE' /Written by IDL: Fri Jul 31 13:10:04 2009  $2$  | BITPIX = 3 | NAXIS = 2 /Binary table 4 | NAXIS1 = 2 45 /Number of bv 4 | NAXIS1 = 45 /Number of bytes per row<br>5 | NAXIS2 = 6 /Number of rows 5 | NAXIS2 = 6 /Number of rows<br>6 | PCOUNT = 0 /Random paramete 6 | PCOUNT = 0 /Random parameter count<br>7 | GCOUNT = 1 /Group count 7 | GCOUNT = 1 /Group count<br>8 | TFIELDS = 10 /Number of co 8 | TFIELDS = 10 /Number of columns<br>9 | EXTNAME = 'STATUS LEVEL 1' /name of binary ta 9 | EXTNAME = 'STATUS LEVEL 1' /name of binary table extension 10 | TFORM1 = '1D ' /Real\*8 (double precision) 11 | TTYPE1 = 'TIME ' /Label for column 1<br>12 | TUNIT1 = 's ' /Units of column 1 12 | TUNIT1 = 's ' /Units of column 1  $13$  | TFORM2 = '1B  $\blacksquare$ ' /Integer\*1 (byte) 14 | TTYPE2 = 'HEAD ' /Label for column 2  $15$  | TUNIT2 = '  $\blacksquare$  ' /Units of column 2  $16$  | TFORM3 =  $1B$   $\qquad$  ' /Integer\*1 (byte) 17 | TTYPE3 = 'MODE ' /Label for column 3 18 | TUNIT3 = ' ' /Units of column 3 19 | TFORM4 = '1B ' /Integer\*1 (byte) 20 | TTYPE4 = 'COVER ' /Label for column 4 21 | TUNIT4 = ' ' /Units of column 4 22 | TFORM5 = '1B ' /Integer\*1 (byte) 23 | TTYPE5 = 'UVLED ' /Label for column 5 24 | TUNIT5 = ' ' /Units of column 5 25 | TFORM6 = '1B ' /Integer\*1 (byte) 26 | TTYPE6 = 'VISLED ' /Label for column 6 27 | TUNIT6 = ' ' /Units of column 6 28 | TFORM7 = '1D ' /Real\*8 (double precision) 29 | TTYPE7 = 'DARKCURR1' /Label for column 7 30 | TUNIT7 = 'kHz ' /Units of column 7 31 | TFORM8 = '1D ' /Real\*8 (double precision) 32 | TTYPE8 = 'DARKCURR2' /Label for column 8 33 | TUNIT8 = 'kHz ' /Units of column 8 34 | TFORM9 = '1D ' /Real\*8 (double precision) 35 | TTYPE9 = 'DARKCURR3' /Label for column 9 36 | TUNIT9 = 'kHz ' /Units of column 9 37 | TFORM10 = '1D ' /Real\*8 (double precision) 38 | TTYPE10 = 'DARKCURR4' /Label for column 10 39 | TUNIT10 = 'kHz ' /Units of column 10 40 | END 40 header keywords STATUS LEVEL 1 (10 columns x 6 rows) Col# Name (Units) Format 1 TIME (s) 1D<br>2 HEAD 1B 2 HEAD 1B<br>3 MODE 1B 3 MODE 4 COVER 1B 5 UVLED 1B 6 VISLED 1B 7 DARKCURR1 (kHz) 1D

8 DARKCURR2 (kHz) 1D

 9 DARKCURR3 (kHz) 1D 10 DARKCURR4 (kHz) 1D

=================== HDU 4: BINARY Table ==================== 1 | XTENSION= 'BINTABLE' /Written by IDL: Fri Jul 31 13:10:04 2009  $\begin{array}{ccccccccc} 2 & | & \text{BITPLY} & = & & & 8 & / \\ 3 & | & \text{MAXIS} & = & & & 2 & /E \\ 4 & | & \text{MAXIS1} & = & & & 41 & /N \\ \end{array}$ 2 / Binary table 4 | NAXIS1 = 41 /Number of bytes per row<br>5 | NAXIS2 = 3 /Number of rows<br>6 | PCOUNT = 0 /Random parameter count 3 / Number of rows 6 | PCOUNT = 0 /Random parameter count 7 | GCOUNT = 1 /Group count 7 | GCOUNT = 1 /Group count<br>8 | TFIELDS = 6 /Number of co 8 | TFIELDS = 6 /Number of columns<br>9 | EXTNAME = 'VFC LEVEL 1' /name of binary ta 9 | EXTNAME = 'VFC LEVEL 1' /name of binary table extension<br>10 | TFORM1 = '1D ' /Real\*8 (double precision) 10 | TFORM1 = '1D ' /Real\*8 (double precision) 11 | TTYPE1 = 'TIME ' /Label for column 1 12 | TUNIT1 = 's ' /Units of column 1 13 | TFORM2 = '1B ' /Integer\*1 (byte) 14 | TTYPE2 = 'MODE ' /Label for column 2  $15$  | TUNIT2 = '  $\blacksquare$  ' /Units of column 2 16 | TFORM3 = '2E ' /Real\*4 (floating point) 17 | TTYPE3 = 'VFC1 ' /Label for column 3 18 | TUNIT3 = ' ' /Units of column 3 19 | TFORM4 = '2E ' /Real\*4 (floating point) 20 | TTYPE4 = 'VFC2 ' /Label for column 4 21 | TUNIT4 = ' ' /Units of column 4 22 | TFORM5 = '2E ' /Real\*4 (floating point) 23 | TTYPE5 = 'VFC3 ' /Label for column 5 24 | TUNIT5 = ' ' /Units of column 5 25 | TFORM6 = '2E ' /Real\*4 (floating point) 26 | TTYPE6 = 'VFC4 ' /Label for column 6<br>27 | TUNIT6 = ' ' / /Inits of column 6 27 | TUNIT6 = ' ' /Units of column 6 28 | END 28 header keywords VFC LEVEL 1 (6 columns x 3 rows) Col# Name (Units) Format 1 TIME (s) 1D 2 MODE 1B 3 VFC1 2E<br>4 VFC2 2E 4 VFC2 2E<br>5 VFC3 2E 5 VFC3 2E<br>6 VFC4 2E  $6$  VFC4 ++++++++++++++++++++++ Error Summary ++++++++++++++++++++++ HDU# Name (version) Type Warnings Errors 1 Primary Array 0 0 2 HK LEVEL 1 Binary Table 0 0 3 STATUS LEVEL 1 Binary Table 0 0 4 VFC LEVEL 1 Binary Table 0 0 \*\*\*\* Verification found 0 warning(s) and 0 error(s). \*\*\*\*

**File name: lyra\_20090730-000000\_lev1\_std\_v01.fits** Run Number 7208 fitsverify 4.15 (CFITSIO V3.181) -------------------------------- 2 Header-Data Units in this file. =================== HDU 1: Primary Array =================== 1 | SIMPLE = T /Written by IDL: Fri Jul 31 13:10:04 2009 2 | BITPIX = 8 /  $3$  | NAXIS =<br>4 | EXTEND = T / File contains extensions  $5$  | ORIGIN =  $'$ ROB-SIDC' / 6 | TELESCOP= 'PROBA2 ' / 7 | INSTRUME= 'LYRA ' / 8 | OBJECT = 'EUV solar irrad' / 9 | OBS\_MODE= 'standard' /std, ecl, bak, eng, or met 10 | DATE = '2009-07-31' / 11 | DATE\_OBS= '2009-07-30T00:00:00.000' /UTC start of observation 12 | DATE\_END= '2009-07-30T23:59:59.990' /UTC end of observation 13 | DATASRC = 'Redu ' /receiving ground station 14 | LEVEL = '1 ' /calibration level 15 | ALGOR\_V = '01 ' /LYRA calibration S/W version lev1 16 | FILENAME= 'lyra\_20090730-000000\_lev1\_std\_v01.fits' /name of this FITS file 17 | END 17 header keywords Null data array; NAXIS = 0 =================== HDU 2: BINARY Table ==================== 1 | XTENSION= 'BINTABLE' /Written by IDL: Fri Jul 31 13:10:04 2009 2 | BITPIX =<br>3 | NAXIS =<br>4 | NAXIS1 = 2 / Binary table 4 | NAXIS1 = 41 / Number of bytes per row<br>5 | NAXIS2 = 7488 / Number of rows 5 | NAXIS2 = 7488 /Number of rows<br>6 | PCOUNT = 0 /Random paramete 6 | PCOUNT = 0 /Random parameter count<br>7 | GCOUNT = 1 /Group count 7 | GCOUNT = 1 /Group count<br>8 | TFIELDS = 6 /Number of columns 8 | TFIELDS = 6 /Number of columns 9 | EXTNAME = 'FREQ LEVEL 1' /name of binary table extension 10 | TFORM1 = '1D ' /Real\*8 (double precision) 11 | TTYPE1 = 'TIME ' /Label for column 1 12 | TUNIT1 = 's ' /Units of column 1 13 | TFORM2 = '1D ' /Real\*8 (double precision) 14 | TTYPE2 = 'CHANNEL1' /Label for column 2 15 | TUNIT2 = 'kHz ' /Units of column 2 16 | TFORM3 = '1D ' /Real\*8 (double precision) 17 | TTYPE3 = 'CHANNEL2' /Label for column 3 18 | TUNIT3 = 'kHz ' /Units of column 3 19 | TFORM4 = '1D ' /Real\*8 (double precision) 20 | TTYPE4 = 'CHANNEL3' /Label for column 4 21 | TUNIT4 = 'kHz ' /Units of column 4 22 | TFORM5 = '1D ' /Real\*8 (double precision) 23 | TTYPE5 = 'CHANNEL4' /Label for column 5 24 | TUNIT5 = 'kHz ' /Units of column 5 25 | TFORM6 = '1B ' /Integer\*1 (byte) 26 | TTYPE6 = 'QFACTOR ' /Label for column 6 27 | TUNIT6 = ' ' /Units of column 6 28 | END

21

 28 header keywords FREQ LEVEL 1 (6 columns x 7488 rows) Col# Name (Units) Format<br>1 TIME (s) 1D 1 TIME (s) 1D<br>
2 CHANNEL1 (kHz) 1D<br>
3 CHANNEL2 (kHz) 1D<br>
4 CULLUST COMPTION 2 CHANNEL1 (kHz) 3 CHANNEL2 (kHz) 1D<br>4 CHANNEL3 (kHz) 1D<br>5 CHANNEL4 (b) 4 CHANNEL3 (kHz) 1D<br>5 CHANNEL4 (kHz) 1D 5 CHANNEL4 (kHz) 6 QFACTOR 1B ++++++++++++++++++++++ Error Summary ++++++++++++++++++++++ HDU# Name (version) Type Warnings Errors 1 Primary Array 0 0 Binary Table 0 0 \*\*\*\* Verification found 0 warning(s) and 0 error(s). \*\*\*\*

**File name: lyra\_20090730-000000\_lev2\_v0101.fits** Run Number 7209 fitsverify 4.15 (CFITSIO V3.181) -------------------------------- 2 Header-Data Units in this file. =================== HDU 1: Primary Array =================== 1 | SIMPLE = T /Written by IDL: Fri Jul 31 15:40:38 2009 2 | BITPIX = 8 /  $3$  | NAXIS =<br>4 | EXTEND = T / File contains extensions 5 | ORIGIN = 'ROB-SIDC' / 6 | TELESCOP= 'PROBA2 ' / 7 | INSTRUME= 'LYRA 8 | OBJECT = 'EUV solar irrad' / 9 | OBS\_MODE= 'standard' /std, ecl, bak, eng, or met 10 | DATE = '2009-07-31' / 11 | DATE\_OBS= '2009-07-30T00:00:00.000' /UTC start of observation 12 | DATE\_END= '2009-07-30T23:59:59.990' /UTC end of observation 13 | DATASRC = 'Redu ' /receiving ground station 14 | LEVEL = '2 ' /calibration level 15 | ALGOR\_V = '0101 ' /LYRA calibration S/W version lev1.lev2 16 | FILENAME= 'lyra\_20090730-000000\_lev2\_v0101.fits' /name of this FITS file 17 | END 17 header keywords Null data array; NAXIS = 0 =================== HDU 2: BINARY Table ==================== 1 | XTENSION= 'BINTABLE' /Written by IDL: Fri Jul 31 15:40:38 2009 2 | BITPIX =<br>3 | NAXIS =<br>4 | NAXIS1 = 2 / Binary table 4 | NAXIS1 = 45 /Number of bytes per row<br>5 | NAXIS2 = 7488 /Number of rows 5 | NAXIS2 = 7488 /Number of rows<br>6 | PCOUNT = 7488 /Random paramete 6 | PCOUNT = 0 /Random parameter count<br>7 | GCOUNT = 1 /Group count 7 | GCOUNT = 1 /Group count<br>8 | TFIELDS = 6 /Number of columns 8 | TFIELDS = 6 /Number of columns 9 | EXTNAME = 'IRRAD LEVEL 2' /name of binary table extension 10 | TFORM1 = '1D ' /Real\*8 (double precision) 11 | TTYPE1 = 'TIME ' /Label for column 1 12 | TUNIT1 = 's ' /Units of column 1 13 | TFORM2 = '1D ' /Real\*8 (double precision) 14 | TTYPE2 = 'CHANNEL1' /Label for column 2  $15$  | TUNIT2 =  $^{\prime}$ W/m<sup>\*\*</sup>2  $^{\prime}$  /Units of column 2 16 | TFORM3 = '1D ' /Real\*8 (double precision)  $17$  | TTYPE3 = 'CHANNEL2'  $18$  | TUNIT3 =  $^{\circ}$ W/m\*\*2 '<br>19 | TFORM4 = '1D ' 17 | TTYPE3 = 'CHANNEL2' / Label for column 3<br>
18 | TUNIT3 = 'W/m\*\*2 ' / Units of column 3<br>
19 | TFORM4 = '1D ' / Real\*8 (double precision)<br>
20 | TTYPE4 = 'CHANNEL3' / Label for column 4<br>
21 | TUNIT4 = 'W/m\*\*2 ' / Units o 20 | TTYPE4 = 'CHANNEL3' /Label for column 4  $21$  | TUNIT4 =  $^{\prime}$ W/m<sup>\*\*</sup>2  $^{\prime}$  /Units of column 4 22 | TFORM5 = '1D ' /Real\*8 (double precision) 23 | TTYPE5 = 'CHANNEL4' /Label for column 5  $24$  | TUNIT5 =  $^{\prime}$ W/m\*\*2  $^{\prime}$  / Vnits of column 5 25 | TFORM6 = '5A ' /Character string 26 | TTYPE6 = 'WARNING ' /Label for column 6 27 | TUNIT6 = ' ' /Units of column 6 28 | END

23

 28 header keywords IRRAD LEVEL 2 (6 columns x 7488 rows) Col# Name (Units) Format<br>1 TIME (s) 1D  $1$  TIME  $(s)$ 2 CHANNEL1  $(W/m**2)$  1D 3 CHANNEL2 (W/m\*\*2) 1D 4 CHANNEL3  $(W/m**2)$  1D<br>5 CHANNEL4  $(W/m**2)$  1D 5 CHANNEL4  $(W/m**2)$  6 WARNING 5A ++++++++++++++++++++++ Error Summary ++++++++++++++++++++++ HDU# Name (version) Type Warnings Errors 1 Primary Array 0 0 2 IRRAD LEVEL 2 Binary Table 0 0 \*\*\*\* Verification found 0 warning(s) and 0 error(s). \*\*\*\*

**File name: lyra\_20090730-000000\_lev3\_v010101.fits** Run Number 7210 fitsverify 4.15 (CFITSIO V3.181) -------------------------------- 2 Header-Data Units in this file. =================== HDU 1: Primary Array =================== 1 | SIMPLE = T /Written by IDL: Fri Jul 31 15:40:45 2009 2 | BITPIX = 8 /  $3$  | NAXIS =<br>4 | EXTEND = T / File contains extensions  $5$  | ORIGIN =  $'$ ROB-SIDC' / 6 | TELESCOP= 'PROBA2 ' / 7 | INSTRUME= 'LYRA 8 | OBJECT = 'EUV solar irrad' / 9 | OBS\_MODE= 'standard' /std, ecl, bak, eng, or met 10 | DATE = '2009-07-31' / 11 | DATE\_OBS= '2009-07-30T00:00:00.000' /UTC start of observation 12 | DATE<sup> $\overline{ }$ </sup>END= '2009-07-30T23:59:59.990' /UTC end of observation<br>13 | DEL TIME= 60 /one-minute averages 13 | DEL\_TIME= 60 /one-minute averages 14 | DATASRC = 'Redu ' /receiving ground station 15 | LEVEL = '3 ' /calibration level 16 | ALGOR\_V = '01.01.01' /LYRA calibration S/W version lev1.lev2.lev3 17 | FILENAME= 'lyra\_20090730-000000\_lev3\_v010101.fits' /name of this FITS file 18 | END 18 header keywords Null data array; NAXIS = 0 =================== HDU 2: BINARY Table ==================== 1 | XTENSION= 'BINTABLE' /Written by IDL: Fri Jul 31 15:40:45 2009  $2$  | BITPIX = 3 | NAXIS = 2 /Binary table<br>4 | NAXIS1 = 39 /Number of by 4 | NAXIS1 = 39 /Number of bytes per row<br>5 | NAXIS2 = 3248 /Number of rows 5 | NAXIS2 = 1248 /Number of rows<br>6 | PCOUNT = 1248 /Random paramete 6 | PCOUNT = 0 /Random parameter count<br>7 | GCOUNT = 1 /Group count 7 | GCOUNT = 1 /Group count<br>8 | TFIELDS = 6 /Number of columns 8 | TFIELDS = 6 /Number of columns 9 | EXTNAME = 'IRRAD LEVEL 3' /name of binary table extension 10 | TFORM1 = '1I ' /Integer\*2 (short integer) 11 | TTYPE1 = 'TIME ' /Label for column 1 12 | TUNIT1 = 'MIN ' /Units of column 1 13 | TFORM2 = '1D ' /Real\*8 (double precision) 14 | TTYPE2 = 'CHANNEL1' /Label for column 2<br>15 | TUNIT2 = 'W/M\*\*2 ' /Units of column 2<br>16 | TUNIT2 = 'W/M\*\*2 ' /Postial (dubble proper)  $15$  | TUNIT2 =  $^1W/M^{**}2$   $^1$ <br> $16$  | TEORM3 =  $^11D$ 16 | TFORM3 = '1D ' /Real\*8 (double precision)<br>17 | TTYPE3 = 'CHANNEL2' /Label for column 3<br>18 | TUNIT3 = 'W/M\*\*2 ' /Units of column 3 17 | TTYPE3 = 'CHANNEL2' /Label for column 3  $18$  | TUNIT3 =  $^{\prime}$ W/M\*\*2  $^{\prime}$  /Units of column 3 19 | TFORM4 = '1D ' /Real\*8 (double precision)<br>20 | TTYPE4 = 'CHANNEL3' /Label for column 4 20 | TTYPE4 = 'CHANNEL3' /Label for column 4  $21$  | TUNIT4 =  $^{\prime}$ W/M\*\*2  $^{\prime}$  /Units of column 4 22 | TFORM5 = '1D ' /Real\*8 (double precision) 23 | TTYPE5 = 'CHANNEL4' /Label for column 5  $24$  | TUNIT5 =  $^{\prime}$ W/M\*\*2  $^{\prime}$  /Units of column 5  $25$  | TFORM6 = '5A '<br>26 | TTYPE6 = 'WARNING ' 26 | TTYPE6 = 'WARNING ' /Label for column 6 27 | TUNIT6 = ' ' /Units of column 6

 28 | END 28 header keywords IRRAD LEVEL 3 (6 columns x 1248 rows) Col# Name (Units) Format<br>1 TIME (MIN) 1I 1 TIME (MIN) 1I<br>2 CHANNEL1 (W/M\*\*2) 1D 2 CHANNEL1 (W/M\*\*2) 1D<br>3 CHANNEL2 (W/M\*\*2) 1D 3 CHANNEL2 (W/M\*\*2) 1D<br>4 CHANNEL3 (W/M\*\*2) 1D<br>5 CHANNEL4 (W/M\*\*2) 1D 4 CHANNEL3  $(W/M^{**}2)$ 5 CHANNEL4  $(W/M^{**}2)$  6 WARNING 5A ++++++++++++++++++++++ Error Summary ++++++++++++++++++++++ HDU# Name (version) Type Warnings Errors 1 Primary Array 0 0 2 IRRAD LEVEL 3 Binary Table 0 \*\*\*\* Verification found 0 warning(s) and 0 error(s). \*\*\*\*